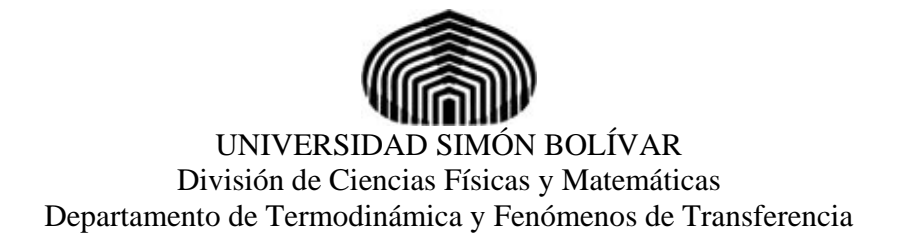

# **TALLER BÁSICO**

# **MÉTODOS NUMÉRICOS APLICADOS EN INGENIERÍA QUÍMICA**

Por:

Prof. Aurelio Stammitti Scarpone

IX CONEIQ USB

Sartenejas, Marzo de 2008

# **Tabla de Contenido**

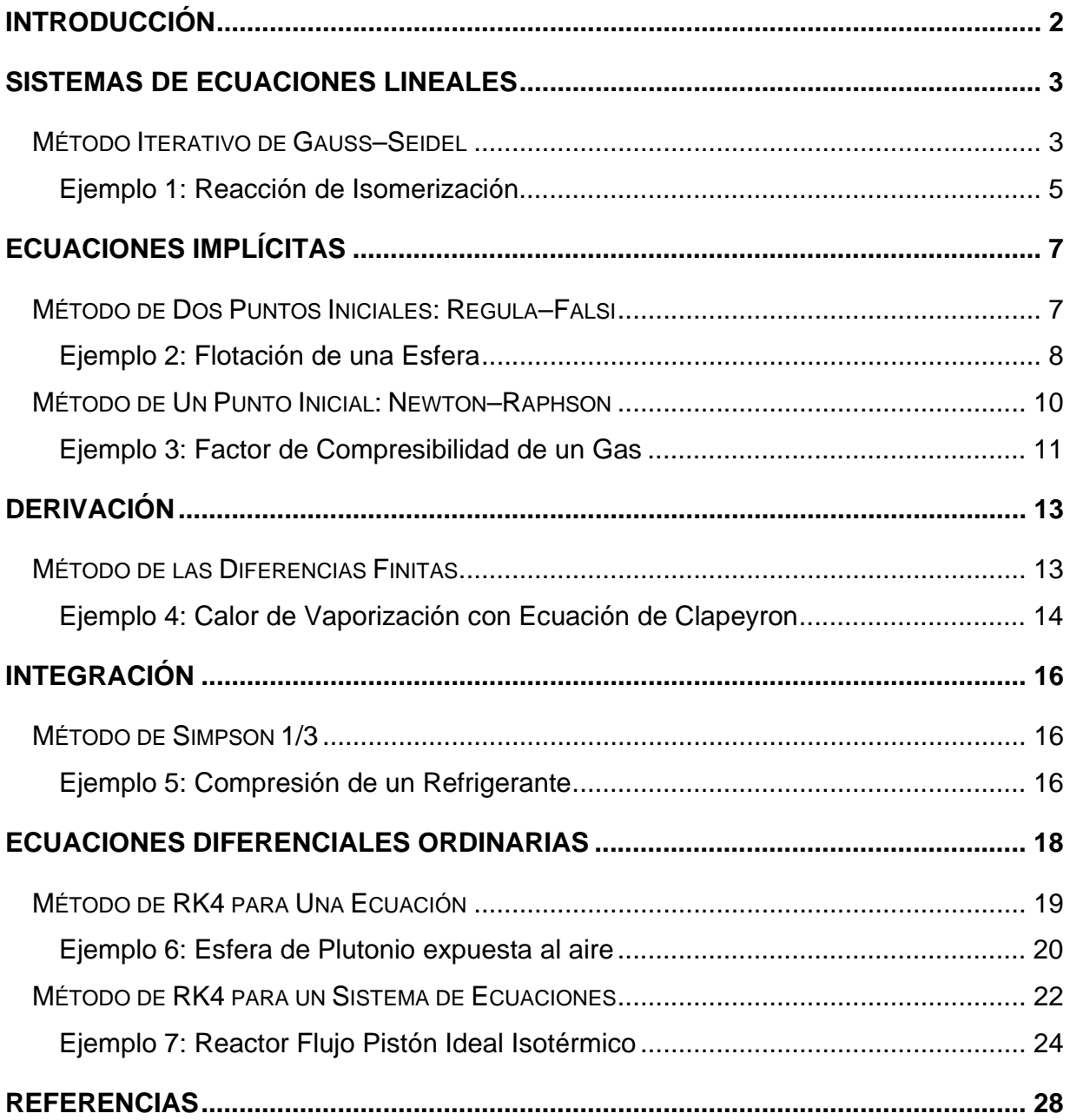

## **Introducción**

 El presente taller tiene como objetivo presentar una selección muy condensada de métodos utilizados para resolver una variedad de problemas matemáticos. En este caso están orientados a la resolución de problemas clásicos en Ingeniería Química. Aunque existen muchos más métodos de los aquí presentados, esta selección hecha es simple pero al mismo tiempo amplia con el fin de poder cubrir la mayoría de tipos de problemas que pueden encontraste en Ingeniería Química.

 Cada uno de los temas que se desarrollan aquí incluye una breve descripción teórica del método y un ejemplo práctico resuelto utilizando una Hoja de Cálculo. No se pretende en este corto taller de 10 horas académicas de duración que el estudiante aprenda los detalles de programación de los métodos mediante rutinas y funciones en un lenguaje de programación; simplemente se le suministran las herramientas más básicas para poder resolver de forma efectiva un problema medianamente complejo en Ingeniería Química.

 Junto con esta guía se suministran los archivos respectivos de cada uno de los ejemplos resueltos aquí.

## **Sistemas de Ecuaciones Lineales**

 Los sistemas de ecuaciones lineales son grupos de ecuaciones que relacionan varias variables de forma lineal. Tienen muchísimas aplicaciones en todos los campos de ingeniería e incluso, muchos de los métodos numéricos más complejos requieren de la resolución de un sistema de este tipo en algún punto, por lo tanto es muy importante poder resolverlos de forma correcta y eficiente.

Recordando la nomenclatura asociada a estos problemas:

$$
\begin{pmatrix} a_{11}x_1 + a_{12}x_2 + \dots + a_{1n}x_n = b_1 \\ a_{21}x_1 + a_{22}x_2 + \dots + a_{2n}x_n = b_2 \\ \vdots \\ a_{n1}x_1 + a_{n2}x_2 + \dots + a_{nn}x_n = b_n \end{pmatrix} \xrightarrow{a_{11}} \begin{pmatrix} a_{11} & a_{12} & \cdots & a_{1n} \\ a_{21} & a_{22} & \cdots & a_{2n} \\ \vdots & \vdots & \vdots & \vdots \\ a_{n1} & a_{n2} & \cdots & a_{nn} \end{pmatrix} \xrightarrow{a_{1n}} \begin{pmatrix} x_1 \\ x_2 \\ \vdots \\ x_n \end{pmatrix} = \begin{pmatrix} b_1 \\ b_2 \\ \vdots \\ b_n \end{pmatrix}
$$

 Existe una variedad de métodos disponibles para resolver sistemas lineales y se clasifican en dos familias, los métodos directos y los iterativos. Los primeros comprenden a la triangularización de Gauss, reducción de Gauss–Jordan y descomposición LU entre otros. Aunque son métodos que garantizan una solución (si la matriz es no singular), se vuelven pesados y engorrosos para sistemas muy grandes, especialmente aquellos en los que la matriz *A* tiene una gran cantidad de ceros.

 Por esta razón, se desarrolló la segunda familia de métodos, conformados por los métodos de Jacobi y Gauss–Seidel, de los cuales solo se tratará el último por ser el más rápido.

#### **Método Iterativo de Gauss–Seidel**

 Este método es muy simple, consiste en recalcular de forma iterativa las soluciones de las variables *xi* a partir de un valor inicial estimado usando las ecuaciones del sistema dado. La característica más importante es que utiliza siempre la información más reciente de las últimas soluciones calculadas, esto es lo que le da la velocidad al método. El procedimiento es muy simple y se resume a continuación:

 $\frac{1}{2}$ 

 $\frac{1}{2}$  $\frac{1}{2}$ 

Procedimiento Método de Gauss–Seidel:

- 1. Escribir el sistema de ecuaciones de forma ordenada, asegurándose de que la matriz *A* sea Diagonalmente Dominante.
- 2. Despejar una variable de cada ecuación. Debe hacerse en orden, es decir,  $x_1$  de la primera,  $x_2$ de la segunda y así sucesivamente, hasta llegar a *xn*, de la última.

$$
\begin{cases}\na_{11}x_1 + a_{12}x_2 + \dots + a_{1n}x_n = b_1 & \Rightarrow x_1 = \frac{1}{a_{11}} \cdot \left[ b_1 - (a_{12}x_2 + \dots + a_{1n}x_n) \right] \\
a_{21}x_1 + a_{22}x_2 + \dots + a_{2n}x_n = b_2 & \Rightarrow x_2 = \frac{1}{a_{22}} \cdot \left[ b_2 - (a_{21}x_1 + \dots + a_{2n}x_n) \right] \\
\vdots \\
a_{n1}x_1 + a_{n2}x_2 + \dots + a_{nn}x_n = b_n & \Rightarrow x_n = \frac{1}{a_{nn}} \cdot \left[ b_n - (a_{n1}x_n + \dots + a_{nn-1}x_{n-1}) \right]\n\end{cases}
$$

3. Suponer valores iniciales para  $x_1$  hasta  $x_n$ . Pueden usarse valores arbitrarios que tengan sentido físico para el problema (p.ej. las distancias y temperaturas absolutas son números positivos siempre). También podrían estimarse unos valores iniciales con la fórmula:

$$
x_i^{(0)} = \frac{b_i}{a_{ii}} \quad \forall i \in 1,...,n \quad \text{Donde el superfíndice (0) indica} \\ \text{Iteration 0 ó Valor Inicial}
$$

- 4. Calcular el nuevo valor de *x* (1) 1 usando la primera ecuación despejada, sustituyendo los valores conocidos de  $x^{(0)}_2$  hasta  $x^{(0)}_n$  (iniciales en la primera iteración).
- 5. Calcular el nuevo valor de *x* (1) 2 usando la segunda ecuación despejada, sustituyendo el valor nuevo de  $x^{(1)}_1$  (recién calculado arriba) y los valores conocidos de  $x^{(0)}_3$  hasta  $x^{(0)}_n$ .
- 6. Calcular el nuevo valor de *x* (1) 3 usando la tercera ecuación despejada, sustituyendo los valores nuevos de  $x^{(1)}$ <sub>1</sub> y  $x^{(1)}$ <sub>2</sub> y los valores conocidos de  $x^{(0)}$ <sub>4</sub> hasta  $x^{(0)}$ <sub>n</sub>.
- 7. Repetir el procedimiento de los pasos 4 a 6 para todos los  $x^{(1)}$ ; restantes hasta *i*=*n*. Con eso se obtiene la primera iteración de soluciones del vector de *x*.
- 8. Ahora se verifica la convergencia, es decir, se verifica que:

 $|x_i^{(1)} - i^{(0)}| \leq$  Tolerancia  $\forall i=1,...,n$ 

9. Si no se cumple, se debe hacer otra iteración hasta que TODAS las variables converjan, es decir, con los nuevos valores  $x_i^{(1)} \forall i = 1, ..., n$  se regresa al paso 4.

La Forma General del método de Gauss–Seidel es:

Cálculo del nuevo valor de la variable:

$$
x_i^{(k)} = \frac{1}{a_{ii}} \cdot \left[ b_i - \begin{bmatrix} \frac{i-1}{\sum a_{ij} \cdot x_j^{(k)}} + \frac{\sum a_{ij} \cdot x_j^{(k-1)}}{\sum_{j=i+1}^{j=i+1} a_{ij} \cdot x_j^{(k-1)}} \\ \frac{\sum a_{ij} \cdot x_j^{(k-1)}}{\sum \text{doversive}(\text{in } x_j)} \\ \text{calculated}(\text{in } x_j) \end{bmatrix} \right]
$$
 Donde  $i = 1,..., n$   
k : Iteración

Criterio de error:  $|x_i^{(k)} - x_i^{(k-1)}| \leq$  Tolerancia  $\forall i = 1,...,n$ 

## Ejemplo 1: Reacción de Isomerización

 Se tiene una reacción de isomerización de un compuesto *A* dentro de un reactor tipo Tanque Agitado Continuo en estado estacionario. Las ecuaciones de balance de masa que rigen al proceso son las siguientes:

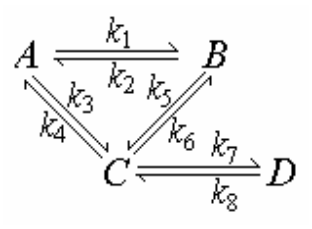

$$
F_{A0} - v_0 \cdot C_A = V \cdot \left[ (k_1 + k_3) \cdot C_A - k_2 \cdot C_B - k_4 \cdot C_C \right]
$$
  
\n
$$
-v_0 \cdot C_B = V \cdot \left[ (k_2 + k_5) \cdot C_B - k_1 \cdot C_A - k_6 \cdot C_C \right]
$$
  
\n
$$
-v_0 \cdot C_C = V \cdot \left[ (k_4 + k_6 + k_7) \cdot C_C - k_3 \cdot C_A - k_5 \cdot C_B - k_8 \cdot C_D \right]
$$
  
\n
$$
-v_0 \cdot C_D = V \cdot \left[ k_8 \cdot C_D - k_7 \cdot C_C \right]
$$
  
\n
$$
V = 20 \quad v_0 = 8 \quad F_{A0} = 15 \quad C_{A0} = 1,875
$$
  
\nDonde:  $k_1 = 0, 1$   $k_2 = 0, 01$   $k_3 = 0, 25$   $k_4 = 0, 02$   
\n $k_5 = 0, 03$   $k_6 = 0, 01$   $k_7 = 0, 0015$   $k_8 = 0, 001$ 

Determine las concentraciones de salida del reactor  $(C_A, C_B, C_C, C_D)$ 

## **Solución:**

 Primero se debe reescribir el sistema en forma matricial, verificando que sea diagonalmente dominante.

$$
\begin{bmatrix}\n[v_0 + V(k_1 + k_3)] & -V \cdot k_2 & -V \cdot k_4 & 0 \\
-V \cdot k_1 & [v_0 + V(k_2 + k_5)] & -V \cdot k_6 & 0 \\
-V \cdot k_3 & -V \cdot k_5 & [v_0 + V(k_4 + k_6 + k_7)] & -V \cdot k_8 \\
0 & 0 & -V \cdot k_7 & [v_0 + V \cdot k_8]\n\end{bmatrix}\n\begin{bmatrix}\nC_A \\
C_B \\
C_C \\
C_D\n\end{bmatrix}\n=\n\begin{bmatrix}\nF_{A0} \\
0 \\
0 \\
0\n\end{bmatrix}
$$

5

Ahora despejamos de las ecuaciones:

$$
\begin{cases}\nC_A = \frac{1}{\left[v_0 + V(k_1 + k_3)\right]} \cdot \left[F_{A0} - \left(-V \cdot k_2 \cdot C_B - V \cdot k_4 \cdot C_C + 0 \cdot C_D\right)\right] \\
C_B = \frac{1}{\left[v_0 + V(k_2 + k_5)\right]} \cdot \left[0 - \left(-V \cdot k_1 \cdot C_A - V \cdot k_5 \cdot C_C + 0 \cdot C_D\right)\right] \\
C_C = \frac{1}{\left[v_0 + V(k_4 + k_6 + k_7)\right]} \cdot \left[0 - \left(-V \cdot k_3 \cdot C_A - V \cdot k_5 \cdot C_B - V \cdot k_8 \cdot C_D\right)\right] \\
C_D = \frac{1}{\left[v_0 + V \cdot k_8\right]} \cdot \left[0 - \left(0 \cdot C_A + 0 \cdot C_B - V \cdot k_7 \cdot C_C\right)\right]\n\end{cases}
$$

Ahora necesitamos valores iniciales para todos los compuestos, suponemos por simplicidad que solo hay A y que su concentración es igual a la de entrada.

 $C_A^{(0)} = C_{A0}$   $C_B^{(0)} = 0$   $C_C^{(0)} = 0$   $C_D^{(0)} = 0$ 

 Donde el superíndice (0) indica Valores en la iteración 0, o valores iniciales. Ahora iniciamos el cálculo de las nuevas concentraciones:

$$
C_A^{(1)} = \frac{1}{\begin{bmatrix} v_0 + V(k_1 + k_3) \end{bmatrix}} \cdot \begin{bmatrix} F_{A0} - \left( -V \cdot k_2 \cdot C_B^{(0)} - V \cdot k_4 \cdot C_C^{(0)} + 0 \cdot C_D^{(0)} \right) \end{bmatrix} = 1,00000 = C_A^{(1)}
$$
  
\n
$$
C_B^{(1)} = \frac{1}{\begin{bmatrix} v_0 + V(k_2 + k_5) \end{bmatrix}} \cdot \begin{bmatrix} 0 - \left( -V \cdot k_1 \cdot C_A^{(1)} - V \cdot k_5 \cdot C_C^{(0)} + 0 \cdot C_D^{(0)} \right) \end{bmatrix} = 0,22727 = C_B^{(1)}
$$
  
\n
$$
C_C^{(1)} = \frac{1}{\begin{bmatrix} v_0 + V(k_4 + k_6 + k_7) \end{bmatrix}} \cdot \begin{bmatrix} 0 - \left( -V \cdot k_3 \cdot C_A^{(1)} - V \cdot k_5 \cdot C_B^{(1)} - V \cdot k_8 \cdot C_D^{(0)} \right) \end{bmatrix} = 0,59518 = C_C^{(1)}
$$
  
\n
$$
C_D^{(1)} = \frac{1}{\begin{bmatrix} v_0 + V \cdot k_8 \end{bmatrix}} \cdot \begin{bmatrix} 0 - \left( 0 \cdot C_A^{(1)} + 0 \cdot C_B^{(1)} - V \cdot k_7 \cdot C_C^{(1)} \right) \end{bmatrix} = 0,00223 = C_D^{(1)}
$$

 Los colores se usan para indicar que el resultado de un cálculo se utiliza inmediatamente en el cálculo de la siguiente variable. Se itera hasta la convergencia.

Para una Tolerancia de 0,001 el problema converge en 3 iteraciones, los resultados son:

$$
C_A^{(0)} = 1,020
$$
  $C_B^{(3)} = 0,273$   $C_C^{(3)} = 0,610$   $C_D^{(3)} = 0,002$ 

## **Ecuaciones Implícitas**

 En ingeniería, muchos problemas dependen del despeje de una variable de una ecuación para encontrar su valor. Desafortunadamente, existen ecuaciones muy complicadas, de las cuales no es posible despejar una variable, sin embargo, esto no quiere decir que el problema no tenga solución. Para estos casos se han desarrollado dos familias de métodos, que básicamente van evaluando de forma inteligente la función hasta encontrar el valor apropiado de la variable que la satisfaga. Solo se verá un método de cada familia.

#### **Método de Dos Puntos Iniciales: Regula–Falsi**

Esta familia de métodos requiere del conocimiento de dos puntos  $[a,b]$  entre los cuales se sabe que existe un valor *c* que es la solución a la ecuación  $f(x) = 0$ . Por lo tanto debe cumplirse obligatoriamente el Teorema del Valor Medio, es decir, se debe cumplir que:

signo  $f(a) \neq$  signo  $f(b)$  6  $f(a) \cdot f(b) < 0$ 

La función  $f(x)$  debe cambiar de signo en el intervalo  $[a,b]$ . Esto asegura la existencia de por lo menos un valor *c* que satisfaga  $f(x) = 0$ .

 El método de Regula–Falsi, también conocido como Interpolación Lineal, va buscando de forma inteligente valores de c dentro del intervalo [a,b] y cada vez lo va cerrando más hasta encontrar la solución. Veamos el procedimiento.

Procedimiento Método de Regula–Falsi:

- 1. Definir el intervalo  $[a,b]$  de acuerdo a la física del problema.
- 2. Evaluar  $f(a)$ ,  $f(b)$ . Verificar que  $f(a) \cdot f(b) < 0$  al iniciar el método.
- 3. Calcular  $c = a f(a) \cdot \frac{b a}{f(b) f(a)}$  y evaluar  $f(c)$
- 4. Verificar si se cumple que  $|f(c)| \leq$  Tolerancia. El objetivo es buscar el c tal que  $f(c) = 0$ . Si se cumple, Ya se tiene la solución.

Si NO se cumple, se procede a reducir el intervalo de búsqueda como sigue:

 $SI \t f(a) \t f(c) < 0$  ENTONCES

Asignar:  $b \leftarrow c \quad \begin{cases}$  Sustituir el valor de *b* por el de *c*<br>*a* queda igual  $b \leftarrow c$ *a*  $\leftarrow c \quad \begin{pmatrix} \text{Sustituir el valor de } b \text{ por el de } c \\ a \text{ queda igual} \end{pmatrix}$ 

SI NO

Asignar:  $a \leftarrow c$  (Sustituir el valor de *a* por el de *c*  $b$  queda igual  $a \leftarrow c$ *b*  $\leftarrow c \quad \begin{pmatrix}$  Sustituir el valor de *a* por el de *c*)<br>b queda igual

Con estos nuevos valores de *a* y *b* se regresa al paso 2 y se itera hasta la convergencia.

#### Ejemplo 2: Flotación de una Esfera

Una esfera de caucho  $(\rho_e = 0, 6; d = 0.5)$  se encuentra flotando sobre agua  $(\rho_{H20} = 1)$ . Debido a las diferencias de

densidades, parte de la esfera está sumergida una altura *h*. las expresiones de la masa de la esfera y del volumen sumergido son las siguientes:

$$
m_e = \frac{4}{3} \cdot \pi \cdot \left(\frac{d}{2}\right)^3 \cdot \rho_e \qquad v_{\text{sumerg}} = \frac{\pi}{3} \cdot \left[3 \cdot \left(\frac{d}{2}\right) \cdot h^2 - h^3\right]
$$

Determine el valor de *h*.

#### **Solución:**

 Lo primero que debemos hacer es el balance de fuerzas sobre la esfera, tomando en cuenta las fuerzas de flotación:

 $v_{\text{sumerg}} \cdot \rho_{H2O} \cdot g - m_e \cdot g = 0$ 

Sustituyendo las definiciones, la ecuación final a resolver es:

$$
f(h) = \frac{\pi}{3} \cdot \left[ 3 \cdot \left( \frac{d}{2} \right) \cdot h^2 - h^3 \right] \cdot \rho_{H2O} - m_e
$$

 Ahora, se deben definir los valores entre los cuales se encuentra la solución, debemos estudiar la física del problema.

La esfera puede estar desde completamente fuera del agua  $(h = 0)$  hasta completamente sumergida  $(h = d)$ , por lo tanto, éstos son los límites físicos del problema.

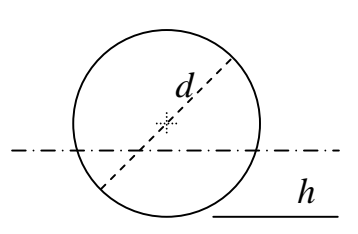

 No obstante, es necesario verificar que exista un cambio de signo entre estos valores para cumplir con el Teorema del valor Medio y poder aplicar el método de dos puntos iniciales.

Primero evaluamos los términos constantes:

$$
m_e=0,03927
$$

Evaluando la función objetivo en los extremos:

$$
f(h=0) = -m_e = -0,03927 \quad f(h=d) = 0,02618
$$

 Tenemos que sí se cumple el cambio de signo, por lo tanto podemos proceder con el método de Regula–Falsi. Definimos inicialmente:

Primera Iteración

$$
a = 0 \t f(a) = -0,03927 \t b = d = 0,5 \t f(b) = 0,026618
$$
  
\n
$$
c = a - f(a) \cdot \frac{b - a}{f(b) - f(a)} \Rightarrow c = 0,3 \t f(c) = 0,003142
$$
  
\n
$$
comof (a) \cdot f(c) < 0 \text{ ENTONCES } b^{mvevo} = c = 0,3
$$
  
\nSegunda Iteración  
\n
$$
a = 0 \t f(a) = -0,03927 \t b = 0,3 \t f(b) = 0,003142
$$
  
\n
$$
c = a - f(a) \cdot \frac{b - a}{f(b) - f(a)} \Rightarrow c = 0,2778 \t f(c) = -0,001113
$$
  
\n
$$
comof (a) \cdot f(c) > 0 \text{ ENTONCES } a^{mvevo} = c = 0,2778
$$
  
\nTercera Iteración  
\n
$$
a = 0,2778 \t f(a) = -0,001113 \t b = 0,3 \t f(b) = 0,003142
$$
  
\n
$$
c = a - f(a) \cdot \frac{b - a}{f(b) - f(a)} \Rightarrow c = 0,28359 \t f(c) = 0,000011
$$

Ya se cumple con  $|f(c)| \leq$  Tolerancia = 0,001

#### **Método de Un Punto Inicial: Newton–Raphson**

 Este método pertenece a la segunda familia de métodos. Este grupo solo requiere del conocimiento de un punto inicial, por lo tanto, no están obligados a cumplir con el Teorema del Valor Medio. No obstante, este método necesita del cálculo de la derivada de la función en estudio en cada iteración.

 Debe tenerse especial cuidado al determinar la derivada en forma analítica, ya que si se comete un error, todos los resultados estarán equivocados. También se puede evaluar la derivada de una función cualquiera de forma numérica si la expresión analítica es muy difícil de obtener, esto se verá más adelante.

 El método de Newton–Raphson se basa en extender la recta tangente a un punto sobre la función (cuya pendiente es la derivada evaluada en ese punto) para calcular un nuevo valor estimado de la solución al problema  $f(x) = 0$ .

Procedimiento del método de Newton–Raphson:

- 1. Definir un valor inicial de *x*, llamado  $x^{(0)}$ .
- 2. Calcular el siguiente estimado de la solución como:

$$
x^{(1)} = x^{(0)} - \frac{f(x^{(0)})}{f'(x^{(0)})}
$$

3. Verificar que  $|x^{(1)} - x^{(0)}| \leq$  Tolerancia.

Si no se cumple, volver a 2 con el nuevo valor de  $x^{(1)}$  como nuevo valor inicial.

La Forma General de este método es: 
$$
x^{(k+1)} = x^{(k)} - \frac{f(x^{(k)})}{f'(x^{(k)})}
$$
 k : Iteración

Criterio de error:  $|x^{(k+1)} - x^{(k)}| \leq$  Tolerancia

 Puede verse que es un procedimiento mucho más sencillo de aplicar, la única desventaja es que requiere del cálculo de la derivada en cada iteración.

#### Ejemplo 3: Factor de Compresibilidad de un Gas

 La Ecuación de Estado de Van der Waals permite predecir el volumen específico de un fluido conocidos su presión y temperatura.

$$
a = \frac{27}{64} \cdot \frac{\overline{R}^2 T_c^2}{P_c} \qquad b = \frac{\overline{R} \cdot T_c}{8 \cdot P_c}
$$
  

$$
P = \frac{\overline{R} \cdot T}{\overline{v} - b} - \frac{a}{\overline{v}^2} \qquad \text{con} \qquad \overline{v} \text{ : Volumen especifico (m3/kmol)}
$$
  

$$
\overline{R} = 8,314 \text{ kJ/kmol} \cdot \text{K}
$$

La Ecuación de Estado puede reescribirse en forma polinómica como sigue:

$$
\overline{v}^3 - \left(b + \frac{\overline{R} \cdot T}{P}\right) \cdot \overline{v}^2 + \frac{a}{P} \cdot \overline{v} - \frac{a \cdot b}{P} = 0
$$

El Factor de Compresibilidad de un fluido es:  $Z = \frac{P \cdot \overline{v}}{\overline{R} \cdot \overline{z}}$  $=\frac{P\cdot\overline{v}}{\overline{R}\cdot T}$ 

Determine el Factor de Compresibilidad para el Metano gaseoso

 $(P_c = 4599 \text{ kPa}; T_c = 190, 6 \text{ K}) \text{ para } P = 2000 \text{ kPa}; T = 300 \text{ K}.$ 

#### **Solución:**

 Nuestra función a resolver es el polinomio cúbico, para ello debemos determinar la expresión de su derivada para poder aplicar el método de Newton–Raphson. Adicionalmente debemos seleccionar un estimado apropiado del valor inicial del volumen, esto ya que se sabe que la cúbica tiene tres raíces posibles, nos interesa la raíz que represente al volumen del gas y no la del líquido.

Nuestra función:  $f(v) = a_3 \cdot \overline{v}^3 + a_2 \cdot \overline{v}^2 + a_1 \cdot \overline{v} + a_0$ 

$$
\text{Donde:} \quad a_3 = 1 \quad a_2 = -\left(b + \frac{\overline{R} \cdot T}{P}\right) \quad a_1 = \frac{a}{P} \quad a_0 = -\frac{a \cdot b}{P}
$$

Estos coeficientes son constantes, ya que solo dependen de *P* y *T*.

La derivada:  $f'(v) = 3 \cdot a_3 \cdot \overline{v}^2 + 2 \cdot a_2 \cdot \overline{v} + a_1$ 

Evaluando los coeficientes:

$$
a = 230,3489
$$
  $b = 0,0431$   $a_3 = 1$   $a_2 = -1,29017$   $a_1 = 0,11517$   $a_0 = -0,00496$ 

11

 Como se pide determinar el volumen de gas, el estimado inicial más lógico para este problema es la aproximación de Gas Ideal:

$$
\overline{v}_{GI} = \frac{\overline{R} \cdot T}{P} \Rightarrow \overline{v}_{GI} = 1,2471 \,\text{m}^3/\text{kmol}
$$

Ya tenemos la información completa para iniciar el método.

Primera Iteración :  $\overline{v}^{(0)} = \overline{v}_{GI} = 1,2471 \text{m}^3/\text{kmol}$ 

$$
f(\overline{v}^{(0)}) = 0,07169
$$
  $f'(\overline{v}^{(0)}) = 1,5630 \implies \overline{v}^{(1)} = \overline{v}^{(0)} - \frac{f(\overline{v}^{(0)})}{f'(\overline{v}^{(0)})} = 1,20123$ 

Segunda Iteración :  $\overline{v}^{(1)} = 1,20123$ 

$$
f(\overline{v}^{(1)}) = 0,00506
$$
  $f'(\overline{v}^{(1)}) = 1,3445$   $\Rightarrow$   $\overline{v}^{(2)} = \overline{v}^{(1)} - \frac{f(\overline{v}^{(1)})}{f'(\overline{v}^{(1)})} = 1,19747$ 

Tercera Iteración :  $\overline{v}^{(2)} = 1,19747$ 

$$
f(\overline{v}^{(2)}) = 3,2713 \cdot 10^{-5} \quad f'(\overline{v}^{(2)}) = 1,3271 \quad \Rightarrow \quad \overline{v}^{(3)} = \overline{v}^{(2)} - \frac{f(\overline{v}^{(2)})}{f'(\overline{v}^{(2)})} = 1,19745
$$

Finalmente:  $\overline{v}^{(3)} = 1,19745$   $f(\overline{v}^{(3)}) = 1,3989 \cdot 10^{-9}$  $\Rightarrow |\overline{v}^{(3)} - \overline{v}^{(2)}| = 2,465 \cdot 10^{-5} \leq \text{Toleranceia} = 0,001$ 

 Nótese aquí que la última evaluación de *f* da un valor muy pequeño, que es justo lo que se está buscando.

Ahora evaluamos Z:

$$
Z = \frac{P \cdot \overline{v}}{\overline{R} \cdot T} = 0,960185
$$

## **Derivación**

 Conocer la derivada de una función en un punto dado es muy importante para la resolución de muchos problemas, ya que aporta información crucial sobre el comportamiento de la función. Adicionalmente, el cálculo de la derivada es requerido por otros métodos numéricos, como el de Newton–Raphson.

 Muchas veces, no es posible determinar la expresión analítica de una función por dos razones principalmente, la primera es que la función sea extremadamente complicada (requiriendo de la lectura de gráficos para obtener ciertos parámetros o cosas por el estilo), y la segunda es que no se tenga una expresión matemática de la función, sino una tabla de datos que la represente, como por ejemplo, el resultado de una medición experimental en función del tiempo. En estos casos es donde la estimación numérica de la derivada toma importancia.

### **Método de las Diferencias Finitas**

Este método se basa en la definición formal de la derivada:

$$
f'(x) = \lim_{h \to 0} \frac{f(x+h) - f(x)}{h}
$$
 Derivada hacia adelante  

$$
f'(x) = \lim_{h \to 0} \frac{f(x) - f(x-h)}{h}
$$
 Derivada hacia artás  

$$
f'(x) = \lim_{h \to 0} \frac{f(x+h) - f(x-h)}{2 \cdot h}
$$
 Derivada centrala

La idea ahora es que para evaluar la derivada en un punto cualquiera  $x_0$ , se sustituye el límite por la expresión de diferencias:

$$
f'(x_0) = \frac{f(x_0 + h) - f(x_0)}{h}
$$
 Derivada hacia adelante  

$$
f'(x_0) = \frac{f(x_0) - f(x_0 - h)}{h}
$$
 Derivada hacia artás  

$$
f'(x_0) = \frac{f(x_0 + h) - f(x_0 - h)}{2 \cdot h}
$$
 Derivada centrala

 Mientras más pequeño sea el valor del paso *h*, mayor precisión tendrá la derivada. Las tres fórmulas presentadas son las más comúnmente utilizadas para el cálculo de la primera derivada

de una función cualquiera. El cálculo se reduce a evaluar la función en dos puntos diferentes y luego restar y dividir.

Para la segunda derivada, las definiciones más comunes son:

$$
f''(x_0) = \frac{f(x_0 + 2 \cdot h) - 2 \cdot f(x_0 + h) + f(x_0)}{h^2}
$$
 Derivada hacia adelante  

$$
f''(x_0) = \frac{f(x_0) - 2 \cdot f(x_0 - h) + f(x_0 - 2 \cdot h)}{h^2}
$$
 Derivada hacia atrás  

$$
f''(x_0) = \frac{f(x_0 + h) - 2 \cdot f(x_0) + f(x_0 - h)}{h^2}
$$
 Derivada centrala

 Tanto para la primera como la segunda derivada, las expresiones correspondientes a las fórmulas centradas son las que ofrecen mayor precisión para un mismo valor de *h* ya que toman en cuenta tres puntos de la función.

 Los valores de la función *f* puede provenir de dos fuentes, bien sea de la evaluación de una expresión matemática para *f* o de una tabla del tipo *x*–*y*, donde *y* = *f*(*x*). La única restricción es que la tabla debe estar equiespaciada en *x*. El valor del salto en *x* es igual al valor del paso *h*.

### Ejemplo 4: Calor de Vaporización con Ecuación de Clapeyron

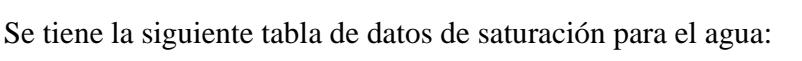

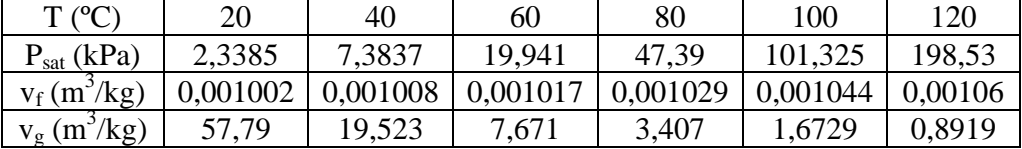

Determine el calor de vaporización  $h_{fg}$  para todos los puntos de la tabla mediante la ecuación de Clapeyron.  $\frac{fg}{g}$  con *T* en K *SAT*  $I \cdot V_{fg}$  $\left(\frac{dP}{dT}\right) = \frac{h_{fg}}{T}$  con T  $\left(\frac{dP}{dT}\right)_{SAT} = \frac{h_{f_{\xi}}}{T \cdot v}$ 

#### **Solución:**

 Lo primero que hay que hacer es convertir las Temperaturas a Kelvin y luego, calcular los valores de *vfg* para cada punto.

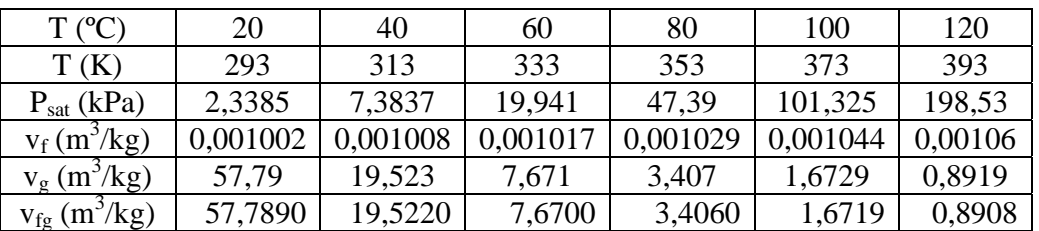

 Ahora se deben calcular las derivadas de la presión en cada punto. Se utilizará el esquema hacia delante para el primer punto, hacia atrás para el último y el centrado para los intermedios, esto porque el esquema centrado al involucrar más puntos, produce menos errores. Para los extremos no hay alternativa, habría que utilizar otras expresiones más complejas de derivada, las cuales existen pero no se incluyeron aquí por simplicidad.

 Puede verse que la tabla es equiespaciada en Temperatura, con *h* = 20 K, con esto ya podemos calcular todas las derivadas.

$$
T = 293 \text{ K} \quad \text{Esquare:} \text{Adelente} \quad \frac{dP_{sat}}{dT} = \frac{P_{sat} (313K) - P_{sat} (293K)}{h} = 0,25226
$$
\n
$$
T = 333 \text{ K} \quad \text{Esquare:} \text{Centrado} \quad \frac{dP_{sat}}{dT} = \frac{P_{sat} (353K) - P_{sat} (313K)}{2 \cdot h} = 1,0001575
$$
\n
$$
T = 393 \text{ K} \quad \text{Esquare:} \text{Atrás} \quad \frac{dP_{sat}}{dT} = \frac{P_{sat} (393K) - P_{sat} (373K)}{h} = 4,86025
$$

Finalmente, para todos los puntos:

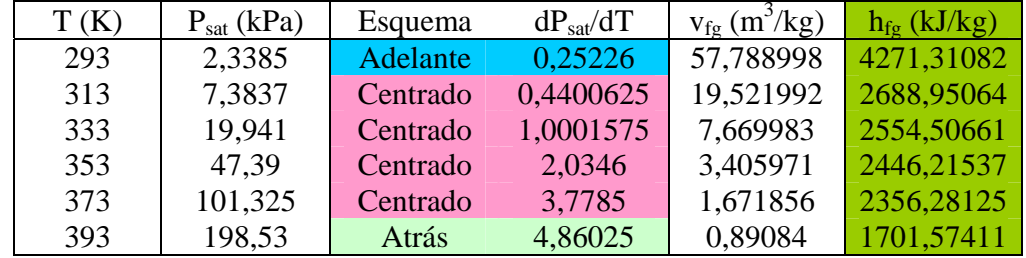

 La última columna contiene los valores finales calculados. Debe aclararse que los resultados dependen directamente del esquema seleccionado para la derivada.

## **Integración**

 El concepto de integración es tan útil como el de derivación, con el se puede obtener información tal como el área bajo la curva de una función o calcular el volumen de un cuerpo. El concepto de integración se fundamenta en realizar una suma de pedazos de espesor infinitesimal. La analogía más práctica es una resma de papel, una sola hoja tiene un espesor prácticamente despreciable, pero si se apilan quinientas, se tiene una altura (y un peso) observable y medible.

 Numéricamente, esta suma de infinitos pedazos puede sustituirse por una suma de un número específico de pedazos de espesor pequeño pero definido, mientras los pedazos sean más pequeños y se usen más pedazos, el valor de la integral será más preciso.

### **Método de Simpson 1/3**

 Este método transforma la integral de una función en una sumatoria ponderada de los resultados de evaluar distintos puntos a lo largo del intervalo de integración. La fórmula es la siguiente:

$$
\int_{a}^{b} f(x) dx = \frac{h}{3} \cdot [1 \cdot f(x_0) + 4 \cdot f(x_1) + 2 \cdot f(x_2) + 4 \cdot f(x_3) + \dots + 4 \cdot f(x_{N-1}) + 1 \cdot f(x_N)]
$$
  
\n*n* =  $\frac{b-a}{N}$  *N*: Número de divisions del intervalo (debe ser Par)  
\n
$$
x_j = a + j \cdot h \quad \text{con } j = 0, \dots, N
$$

 Nótese que cada evaluación de la función *f* está acompañada por un factor particular, 1, 2 ó 4, que se van alternando en un patrón, para lograr que este patrón encaje, el número de intervalos *N* **debe ser par**, es decir, debe haber *N+*1 puntos de evaluación.

## Ejemplo 5: Compresión de un Refrigerante

El refrigerante R134a es comprimido isotérmicamente (383 K) desde  $0.6219 \text{ m}^3/\text{kg}$  hasta  $0.02856$  m<sup>3</sup>/kg. Utilizando la Ecuación de Estado de RK determine el trabajo consumido en la compresión. Los datos del R134a son:

$$
T_c = 374.1 \text{ K}
$$
  $P_c = 4060 \text{ kPa}$   $R = 0.08149 \text{ kJ/kg} \cdot \text{K}$ 

$$
\text{Ecuación de RK: } P = \frac{RT}{v - b} - \frac{a}{v \cdot (v + b) \cdot \sqrt{T}} \quad \text{con} \quad \frac{a = 0,4278 \cdot \frac{R^2 \cdot T_c^{2.5}}{P_c}}{b = 0,08664 \cdot \frac{R \cdot T_c}{P_c}}
$$

#### **Solución:**

 El trabajo se define por la integral: 2 1  $1$ <sup>VV</sup>2 *v v*  $W_2 = \overline{\int} P d\nu$ 

 Ahora se deben evaluar los parámetros constantes de la ecuación de RK y sustituir en la integral, posteriormente se debe dividir el intervalo total de integración en un número par de sub intervalos, que son los necesarios para aplicar el método de Simpson 1/3. Con eso se tiene ya todo listo para hacer la operación numérica.

 $a = 1,8939$   $b = 6,5052 \cdot 10^{-4}$   $\sqrt{T} = 19,57039$ 

Tomamos  $N = 10$  para el intervalo de integración, que va desde  $v_1 = 0.6219$  m<sup>3</sup>/kg hasta  $v_2 = 0.02856$  m<sup>3</sup>/kg, calculamos el paso *h* de integración:

 $h = \frac{v_2 - v_1}{v_2} = -0,0593$ *N*  $=\frac{v_2 - v_1}{\cdots}$  = -0,0593 Nótese que debe dar negativo, la sustancia se comprime. Para  $N = 10$ , la integral por Simpson  $1/3$  queda así:

$$
\int_{v_1}^{v_2} \frac{1}{s} x_1 \cdot P(x_0) dx = \frac{h}{3} \left[ \frac{P(x_0) + 4 \cdot P(x_1) + 2 \cdot P(x_2) + 4 \cdot P(x_3) + 2 \cdot P(x_4) + 4 \cdot P(x_5) + \cdots}{\cdots + 2 \cdot P(x_6) + 4 \cdot P(x_7) + 2 \cdot P(x_8) + 4 \cdot P(x_9) + P(x_{10})} \right]
$$
  
con 
$$
x_j = x_0 + j \cdot h \quad j = 0, \dots, N = 10
$$

 Debemos evaluar la presión en esos once (11) puntos y después hacer la suma para obtener el valor final de la integral.

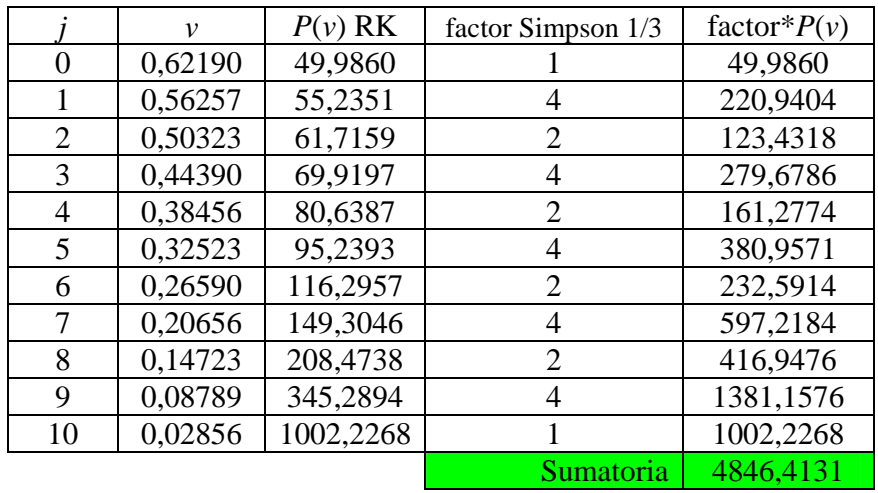

Finalmente se evalúa la integral:  $_1W_2 = \frac{h}{3}$  · Sumatoria = -95,8524 kJ

## **Ecuaciones Diferenciales Ordinarias**

 Las ecuaciones diferenciales son ecuaciones que no solo relacionan unas variables con otras, sino que también toman en cuenta sus derivadas. En ingeniería son ampliamente utilizadas para describir una gran variedad de fenómenos físicos. En el caso particular de Ingeniería Química se utilizan en las áreas de termodinámica, transferencia de momento, calor y masa y reactores químicos principalmente.

 El tipo más sencillo de ecuación diferencial es aquella que siendo una sola ecuación (no un sistema) relaciona una variable dependiente con una independiente a través de la derivada primera, a este tipo de ecuación se le conoce como Ecuación Diferencial Ordinaria (EDO). La forma general más simple de una Ecuación Diferencial Ordinaria es la siguiente:

$$
\frac{dy}{dx} + A(x) \cdot y + B(x) = 0
$$

Donde  $A(x)$  y  $B(x)$  son funciones de la variable independiente *x*.

 Además de la ecuación, para poder resolverla es necesario el conocimiento de un valor de *y* en un punto dado de *x*, es decir, se necesita de un valor inicial. Entonces, de forma general, el Problema de Valor Inicial (PVI) se define como:

$$
\frac{dy}{dx} = f(x, y) \quad \text{con} \quad y(x_0) = y_0
$$

Donde  $x_0$ ,  $y_0$  son valores numéricos y la función  $f(x, y)$  es la expresión resultante de despejar la derivada. La función  $f(x, y)$  puede ser desde muy simple hasta realmente compleja, se recomienda siempre escribirla con el mayor cuidado posible y así evitar errores de transcripción o cosas similares.

 Al resolver numéricamente un PVI **NO** se obtiene una expresión analítica de la forma  $y = f(x)$ , lo que se obtiene es una Tabla de Valores *x*–y que representan a esa función. Mientras más puntos se generen y mientras más cerca estén entre sí, los resultados serán más precisos.

#### **Método de RK4 para Una Ecuación**

 Uno de los métodos más ampliamente utilizados para resolver una EDO es el de Runge– Kutta de 4<sup>°</sup> orden (RK4), el cual hace 4 evaluaciones de la derivada  $f(x, y)$ . Para hallar cada nuevo valor de *y*. La idea es ir corrigiendo la extrapolación que se hace a partir de un punto conocido para calcular el siguiente.

 Este es un método directo, es decir, cada valor nuevo de *y* es calculado en una sola operación, no se itera sobre éste.

Procedimiento del método de RK4

- 1. Obtener la información del problema:  $\frac{dy}{dx} = f(x, y)$  con  $y(x_0) = y_0$  y  $x_0 = a$ .
- 2. Establecer un intervalo de integración [a,b] de acuerdo a la naturaleza del problema.
- 3. Seleccionar el número de divisiones del intervalo de integración y calcular el paso de integración *h* como sigue:  $h = \frac{b-a}{b-a}$ *N*  $=\frac{b-a}{v}$ .

NOTA: También se puede asignar directamente un valor de *h* si no se puede definir un intervalo [a,b] debido a la naturaleza del problema.

4. Calcular las siguientes constantes en el orden especificado:

$$
k_1 = h \cdot f(x_0, y_0)
$$
  
\n
$$
k_2 = h \cdot f\left[\left(x_0 + \frac{h}{2}\right), \left(y_0 + \frac{k_1}{2}\right)\right]
$$
  
\n
$$
k_3 = h \cdot f\left[\left(x_0 + \frac{h}{2}\right), \left(y_0 + \frac{k_2}{2}\right)\right]
$$
  
\n
$$
k_4 = h \cdot f\left[\left(x_0 + h\right), \left(y_0 + k_3\right)\right]
$$

5. Con estas constantes determinadas, calcular el valor de *y* para el siguiente punto, es decir, para  $x_1$  como sigue:

$$
x_1 = x_0 + h
$$
;  $y_1 = y_0 + \frac{1}{6} \cdot (k_1 + 2 \cdot k_2 + 2 \cdot k_3 + k_4)$ 

6. Ahora, conocidos  $x_1$ ,  $y_1$ , se regresa al paso 4 con estos valores como los iniciales para continuar a calcular el punto  $x_2$ ,  $y_2$ . Se repite el proceso hasta llegar a  $x_n = b$ .

#### Ejemplo 6: Esfera de Plutonio expuesta al aire

Se tiene una esfera de Plutonio<sup>244</sup> expuesta al aire. Dicha esfera genera calor por su naturaleza. Determine si se derretirá la esfera y en cuanto tiempo si inicialmente se encuentra a 350K y su punto de fusión es  $641^{\circ}$ C. Las propiedades del Plutonio<sup>244</sup> son las siguientes:

 $\rho = 19840 \text{ kg/m}^3$   $Cp = 130 \text{ J/kg} \cdot \text{K}$   $\varepsilon = 0.8$   $\sigma = 5.67 \cdot 10^{-8} \text{ W/m}^2 \cdot \text{K}^4$  (Stefan-Boltzman)  $r = 0,05$ m  $V = 5,23599 \cdot 10^{-4}$  m<sup>3</sup>  $A_{sup} = 3,14159 \cdot 10^{-2}$  m<sup>2</sup>  $q = 2000$  W

Las propiedades del aire a la que está expuesta la esfera son:

$$
h_C = 30 \,\mathrm{W/m^2} \cdot \mathrm{K} \quad T_{\infty} = 300 \,\mathrm{K}
$$

Finalmente, la ecuación que rige el proceso de transferencia de calor es:

$$
\frac{dT}{dt} = \frac{1}{\rho \cdot Cp \cdot V} \cdot \left[ q - \varepsilon \cdot \sigma \cdot A_{\text{sup}} \left( T^4 - T_{\infty}^4 \right) - h_C \cdot A_{\text{sup}} \cdot (T - T_{\infty}) \right]
$$

#### **Solución:**

Se tiene una EDO típica de la forma:  $\frac{dT}{dt} = f(t,T)$ , donde la función *f* corresponde a todo el lado derecho de la EDO. Nótese aquí que la expresión solo depende de la temperatura *T* pero no del tiempo *t*, todo lo demás es constante en la ecuación.

 Lo siguiente es obtener el punto inicial para poder iniciar el cálculo de la Temperatura en función del tiempo. Se dice que inicialmente la esfera se encuentra a 350K, entonces asignamos arbitrariamente este momento como  $t_0 = 0$ .

 Finalmente, se tiene completo el Problema de Valor Inicial, podemos iniciar el cálculo con el método de RK4.

$$
\frac{dT}{dt} = f(t, T) \quad \text{con} \quad t_0 = 0: \ T_0 = 350 \text{K}
$$

 El objetivo aquí no es obtener el perfil de temperatura en función de tiempo, sino determinar el tiempo necesario para alcanzar la meta de 641ºC (914K). Como no conocemos los valores iniciales y finales del tiempo, no podemos seleccionar un número de intervalos *N* para calcular posteriormente el valor del paso *h*, pero sí podemos fijar arbitrariamente un valor para *h*, que sería el paso del tiempo. Para este problema y dadas las unidades en las que están los datos, se puede fijar *h* = 10 s. Ahora ya tenemos todo lo necesario para iniciar el cálculo.

Comenzamos a evaluar los  $k$  para el punto inicial  $(t_0, T_0)$ :

$$
k_{1} = h \cdot f(t_{0}, T_{0}) = \frac{h}{\rho \cdot Cp \cdot V} \Big[ q - \varepsilon \cdot \sigma \cdot A_{sup} \cdot \Big( (T_{0})^{4} - T_{\infty}^{4} \Big) - h_{C} \cdot A_{sup} \cdot \Big( (T_{0}) - T_{\infty} \Big) \Big] = 14,38788
$$
\n
$$
k_{2} = h \cdot f \Big( t_{0} + \frac{h}{2}; T_{0} + \frac{k_{1}}{2} \Big) = \cdots
$$
\n
$$
\cdots = \frac{h}{\rho \cdot Cp \cdot V} \Big[ q - \varepsilon \cdot \sigma \cdot A_{sup} \Big( \Big( T_{0} + \frac{k_{1}}{2} \Big)^{4} - T_{\infty}^{4} \Big) - h_{C} \cdot A_{sup} \cdot \Big( \Big( T_{0} + \frac{k_{1}}{2} \Big) - T_{\infty} \Big) \Big] = 14,32425
$$
\n
$$
k_{3} = h \cdot f \Big( t_{0} + \frac{h}{2}; T_{0} + \frac{k_{2}}{2} \Big) = \cdots
$$
\n
$$
\cdots = \frac{h}{\rho \cdot Cp \cdot V} \Big[ q - \varepsilon \cdot \sigma \cdot A_{sup} \Big( \Big( T_{0} + \frac{k_{2}}{2} \Big)^{4} - T_{\infty}^{4} \Big) - h_{C} \cdot A_{sup} \cdot \Big( \Big( T_{0} + \frac{k_{2}}{2} \Big) - T_{\infty} \Big) \Big] = 14,32454
$$
\n
$$
k_{4} = h \cdot f \Big( t_{0} + h; T_{0} + k_{3} \Big) = \cdots
$$
\n
$$
\cdots = \frac{h}{\rho \cdot Cp \cdot V} \Big[ q - \varepsilon \cdot \sigma \cdot A_{sup} \Big( \Big( T_{0} + k_{3} \Big)^{4} - T_{\infty}^{4} \Big) - h_{C} \cdot A_{sup} \cdot \Big( \Big( T_{0} + k_{3} \Big) - T_{\infty} \Big) \Big] = 14,26035
$$

Evaluamos ahora el nuevo punto  $(x_1, T_1)$ :

$$
t_1 = t_0 + h = 10
$$
 ;  $T_1 = T_0 + \frac{1}{6} \cdot (k_1 + 2 \cdot k_2 + 2 \cdot k_3 + k_4) = 364,3243$ K

 Ahora se repite el proceso muchas veces hasta verificar que la Temperatura sea mayor que el punto de fusión, ahí nos detenemos.

Usando *h* = 10 s, al cabo de 64 evaluaciones se tiene el valor:

 $t_{64} = t_0 + 64 \cdot h = 64 \text{ s}$ ;  $T_{64} = 915,73 \text{ K}$ 

Usando  $h = 5$  s se obtiene una mejor precisión del resultado, pero se requiere de efectuar 127 evaluaciones para observar el límite. El valor final es:

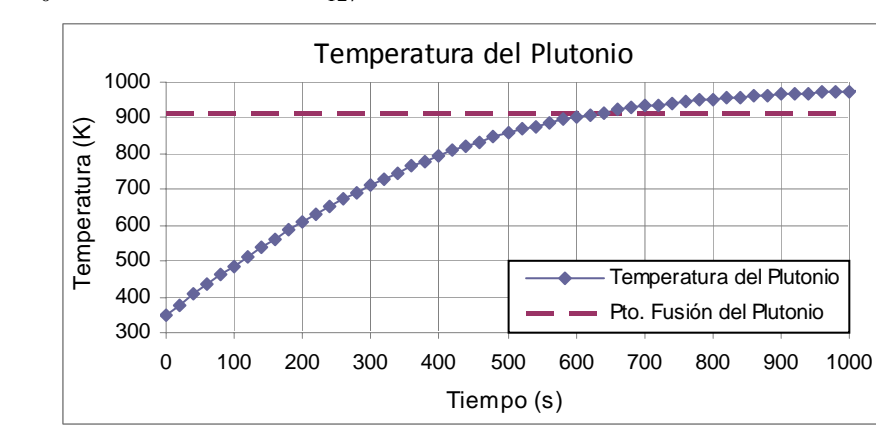

 $t_{127} = t_0 + 127 \cdot h = 635 \text{ s}$  ;  $T_{127} = 914,13 \text{ K}$ 

#### **Método de RK4 para un Sistema de Ecuaciones**

 Cuando se tiene un sistema de ecuaciones, con varias variables interdependientes, el método de RK4 puede igualmente aplicarse, el truco está en reescribir su formulación de forma vectorial para que pueda funcionar con un número cualquiera de ecuaciones.

 Originalmente se tiene un sistema, el cual va a escribirse como un vector de ecuaciones, como se ve a continuación:

$$
\begin{cases}\n\frac{dy}{dx} = f_y(x, y, z, w) & y(x_0) = y_0 \\
\frac{dz}{dx} = f_z(x, y, z, w) & con & z(x_0) = z_0 \\
\frac{dw}{dx} = f_w(x, y, z, w) & w(x_0) = w_0\n\end{cases}
$$

Ahora se definen los siguientes vectores:

Vector de Variables Dependientes Vector de Funciones de las EDO's

$$
\overline{Y} = \begin{pmatrix} y \\ z \\ w \end{pmatrix} ; \overline{Y}_0 = \begin{pmatrix} y_0 \\ z_0 \\ w_0 \end{pmatrix} \qquad \qquad \overline{F}(x, y, z, w) = \begin{pmatrix} f_y(x, y, z, w) \\ f_z(x, y, z, w) \\ f_w(x, y, z, w) \end{pmatrix} \Rightarrow \overline{F}(x, \overline{Y}) = \begin{pmatrix} f_y(x, \overline{Y}) \\ f_z(x, \overline{Y}) \\ f_w(x, \overline{Y}) \end{pmatrix}
$$

 Ahora se puede reescribir el PVI de forma vectorial y aplicar el mismo procedimiento de RK4 usando los vectores:

$$
\frac{d\overline{Y}}{dx} = \overline{F}\left(x, \overline{Y}\right) \quad \text{con} \quad \overline{Y}\left(x_0\right) = \overline{Y}_0
$$

Procedimiento del método de RK4 para sistemas de EDO's

- 1. Obtener de la información del problema:  $\frac{d\overline{Y}}{dx} = \overline{F}(x, \overline{Y})$  con  $\overline{Y}(x_0) = \overline{Y}_0$  y  $x_0 = a$ .
- 2. Establecer un intervalo de integración  $[a,b]$  en función del problema.
- 3. Seleccionar el número de divisiones del intervalo de integración y calcular el paso de integración *h* como sigue:  $h = \frac{b-a}{b-a}$ *N* =  $\frac{b-a}{\sqrt{a}}$ . La única Variable Independiente es *x*.

NOTA: También se puede asignar directamente un valor de *h* si no se puede definir un intervalo [a,b] debido a la naturaleza del problema.

4. Calcular las siguientes constantes en el orden especificado:

$$
\begin{aligned}\n\begin{vmatrix}\nk_{1y} &= h \cdot f_{y} (x_{0}, y_{0}, z_{0}, w_{0}) \\
k_{1z} &= h \cdot f_{z} (x_{0}, y_{0}, z_{0}, w_{0})\n\end{vmatrix} &\Rightarrow \overline{K}_{1} = h \cdot \overline{F} (x_{0}; \overline{Y}_{0}) \\
k_{1w} &= h \cdot f_{w} (x_{0}, y_{0}, z_{0}, w_{0})\n\end{vmatrix} \Rightarrow \overline{K}_{1} = h \cdot \overline{F} (x_{0}; \overline{Y}_{0}) \\
\begin{vmatrix}\nk_{2y} &= h \cdot f_{y} \left[ x_{0} + \frac{h}{2}; y_{0} + \frac{k_{1y}}{2}; z_{0} + \frac{k_{1z}}{2}; w_{0} + \frac{k_{1w}}{2} \right] \\
k_{2z} &= h \cdot f_{z} \left[ x_{0} + \frac{h}{2}; y_{0} + \frac{k_{1y}}{2}; z_{0} + \frac{k_{1z}}{2}; w_{0} + \frac{k_{1w}}{2} \right] \\
k_{3w} &= h \cdot f_{w} \left[ x_{0} + \frac{h}{2}; y_{0} + \frac{k_{2y}}{2}; z_{0} + \frac{k_{2z}}{2}; w_{0} + \frac{k_{2w}}{2} \right]\n\end{aligned}
$$
\n
$$
\begin{aligned}\n\begin{vmatrix}\nk_{3y} &= h \cdot f_{y} \left[ x_{0} + \frac{h}{2}; y_{0} + \frac{k_{2y}}{2}; z_{0} + \frac{k_{2z}}{2}; w_{0} + \frac{k_{2w}}{2} \right] \\
k_{3z} &= h \cdot f_{z} \left[ x_{0} + \frac{h}{2}; y_{0} + \frac{k_{2y}}{2}; z_{0} + \frac{k_{2z}}{2}; w_{0} + \frac{k_{2w}}{2} \right] \\
k_{3w} &= h \cdot f_{w} \left[ x_{0} + \frac{h}{2}; y_{0} + \frac{k_{2y}}{2}; z_{0} + \frac{k_{2z}}{2}; w_{0} + \frac{k_{2w}}{2} \right]\n\end{vmatrix} \Rightarrow \overline{K}_{3} = h \cdot \overline{F} \left[ (x_{0} + \frac{h}{2}); (x_{0} + \frac{
$$

Se tiene un juego de valores *k* por cada Variable Dependiente del sistema.

5. Con estas constantes determinadas, calcular el valor de  $\overline{Y}$  para el siguiente punto, es decir, para  $x_1$  como sigue:

$$
x_1 = x_0 + h \quad ; \quad \overline{Y}_1 = \overline{Y}_0 + \frac{1}{6} \cdot (\overline{K}_1 + 2 \cdot \overline{K}_2 + 2 \cdot \overline{K}_3 + \overline{K}_4)
$$

6. Ahora, conocidos  $x_1$ ,  $\overline{Y}_1$ , se regresa al paso 4 con estos valores como los iniciales para continuar a calcular el punto  $x_2$ ,  $\overline{Y}_2$ . Se repite el proceso hasta llegar a  $x_n = b$ .

 Como puede verse, la estructura del método es la misma que para el caso de una sola ecuación, solo que es más trabajoso en función del número de ecuaciones del sistema.

## Ejemplo 7: Reactor Flujo Pistón Ideal Isotérmico

 Se tiene un Reactor Flujo Pistón Ideal Isotérmico en el cual se efectúa la síntesis de un compuesto *C* a partir de la siguiente reacción:  $V$   $C_A$ ,  $C_B$ ,  $C_C$ ,  $C_D$ *CA*0, *CB*0,  $\overline{\nu_0}$ 

$$
A+2B \xrightarrow{ck_1} C \xrightarrow{ck_2} D
$$

2

Las cinéticas de las tres reacciones involucradas son las siguientes:

$$
r_1 = ck_1 \cdot C_A \cdot C_B^2 \qquad r_2 = ck_2 \cdot C_C \qquad r_3 = ck_3 \cdot C_D
$$

Los balances de masa de cada componente llevan al siguiente sistema de EDO's:

$$
\begin{cases}\n\frac{dC_A}{dV} = -\frac{r_1}{v_0} & \frac{dC_B}{dV} = -\frac{2 \cdot r_1}{v_0} \\
\frac{dC_C}{dV} = \frac{1}{v_0} \cdot (r_1 - r_2 + r_3) & \frac{dC_D}{dV} = \frac{1}{v_0} \cdot (r_2 - r_3)\n\end{cases}
$$

 Determine el perfil de concentraciones a lo largo de un reactor de 100 lt si las condiciones de operación son:

$$
ck1 = 0,75 \t ck2 = 0,15 \t ck3 = 0,025\n v0 = 10 \t CA0 = 1,15 \t CB0 = 0,9
$$

### **Solución:**

 Ya se tiene toda la información sobre el sistema de EDO's, ahora falta determinar el valor del paso de integración *h*. En este caso, el equipo tiene un volumen finito (100lt) lo que define el intervalo de integración  $[a,b]$ . Seleccionamos  $N = 20$ , necesitamos bastantes intervalos para obtener una buena precisión ya que son bastantes ecuaciones.

$$
a = 0
$$
 (entrada del reactor)  
\n $b = V = 100$ lt (salida del reactor)  $\implies h = \frac{b-a}{N} = \frac{V}{N} = 5$ 

Reescribimos las EDO's sustituyendo todo para mayor comodidad:

$$
\begin{cases}\n\frac{dC_A}{dV} = f_A(V, C_A, C_B, C_C, C_D) = -\frac{ck_1 \cdot C_A \cdot C_B^2}{v_0} \\
\frac{dC_B}{dV} = f_B(V, C_A, C_B, C_C, C_D) = -\frac{2 \cdot (ck_1 \cdot C_A \cdot C_B^2)}{v_0} \\
\frac{dC_C}{dV} = f_C(V, C_A, C_B, C_C, C_D) = \frac{1}{v_0} \cdot \left[ (ck_1 \cdot C_A \cdot C_B^2) - (ck_2 \cdot C_C) + (ck_3 \cdot C_D) \right] \\
\frac{dC_D}{dV} = f_D(V, C_A, C_B, C_C, C_D) = \frac{1}{v_0} \cdot \left[ (ck_2 \cdot C_C) - (ck_3 \cdot C_D) \right]\n\end{cases}
$$

 Ahora necesitamos definir los valores iniciales de las concentraciones de los cuatro componentes. Para *A* y *B* ya están definidos por ser datos del problema, deben ser conocidos obligatoriamente ya que son los reactivos que entran en la alimentación del reactor.

 Respecto a los productos *C* y *D*, se puede suponer que no entra nada de ellos en la alimentación, lo cual es lo más lógico puesto que se van a sintetizar dentro del reactor, es decir, asignamos:

$$
C_{A0} = 1,15
$$
  $C_{B0} = 0,9$   $C_{C0} = 0$   $C_{D0} = 0$ 

Ya podemos comenzar la evaluación de los coeficientes  $\overline{K}$ , en total se evaluarán 16 coeficientes *k* para el total de cuatro ecuaciones en cada paso de integración. Solo se mostrarán las evaluaciones de los  $\overline{K}_1$  y  $\overline{K}_2$ .

$$
\overline{K}_1 = \begin{cases}\nk_{1A} = h \cdot f_A \left( V_0, C_{A0}, C_{B0}, C_{C0}, C_{D0} \right) = -\frac{ck_1}{v_0} \cdot C_{A0} \cdot C_{B0}^2 = -0,3493 \\
k_{1B} = h \cdot f_B \left( V_0, C_{A0}, C_{B0}, C_{C0}, C_{D0} \right) = -\frac{2}{v_0} \cdot \left( ck_1 \cdot C_{A0} \cdot C_{B0}^2 \right) = -0,6986 \\
k_{1C} = h \cdot f_C \left( V_0, C_{A0}, C_{B0}, C_{C0}, C_{D0} \right) = \frac{1}{v_0} \cdot \left[ \left( ck_1 \cdot C_{A0} \cdot C_{B0}^2 \right) - \left( ck_2 \cdot C_{C0} \right) + \left( ck_3 \cdot C_{D0} \right) \right] = 0,3493 \\
k_{1D} = h \cdot f_D \left( V_0, C_{A0}, C_{B0}, C_{C0}, C_{D0} \right) = \frac{1}{v_0} \cdot \left[ \left( ck_2 \cdot C_{C0} \right) - \left( ck_3 \cdot C_{D0} \right) \right] = 0\n\end{cases}
$$

Ahora con estos valores procedemos a evaluar los  $\overline{K}_2$ .

$$
\bar{k}_{2A} = h \cdot f_A \left( V_0; C_{A0} + \frac{k_{1A}}{2}; C_{B0} + \frac{k_{1B}}{2}; C_{C0} + \frac{k_{1C}}{2}; C_{D0} + \frac{k_{1D}}{2} \right) = -\frac{ck_1}{v_0} \cdot \left( C_{A0} + \frac{k_{1A}}{2} \right) \cdot \left( C_{B0} + \frac{k_{1B}}{2} \right)^2 = -0.1109
$$
\n
$$
k_{2B} = h \cdot f_B \left( V_0; C_{A0} + \frac{k_{1A}}{2}; C_{B0} + \frac{k_{1B}}{2}; C_{C0} + \frac{k_{1C}}{2}; C_{D0} + \frac{k_{1D}}{2} \right) =
$$
\n
$$
\dots = -\frac{2 \cdot \left[ ck_1 \cdot \left( C_{A0} + \frac{k_{1A}}{2} \right) \cdot \left( C_{B0} + \frac{k_{1B}}{2} \right)^2 \right]}{v_0} = -0,2218
$$
\n
$$
\bar{K}_2 = \begin{cases} k_{2C} = h \cdot f_C \left( V_0; C_{A0} + \frac{k_{1A}}{2}; C_{B0} + \frac{k_{1B}}{2}; C_{C0} + \frac{k_{1C}}{2}; C_{D0} + \frac{k_{1D}}{2} \right) = \dots \\ \dots = \frac{1}{v_0} \cdot \left\{ \left[ ck_1 \cdot \left( C_{A0} + \frac{k_{1A}}{2} \right) \cdot \left( C_{B0} + \frac{k_{1B}}{2} \right)^2 \right] - \left[ ck_2 \cdot \left( C_{C0} + \frac{k_{1C}}{2} \right) \right] + \left[ ck_3 \cdot \left( C_{D0} + \frac{k_{1D}}{2} \right) \right] \right\} = 0,0978 \end{cases}
$$
\n
$$
k_{2D} = h \cdot f_D \left( V_0; C_{A0} + \frac{k_{1A}}{2}; C_{B0} + \frac{k_{1B}}{2}; C_{C0} + \frac{k_{1C}}{2}; C_{D0} + \frac{k_{1D}}{2} \right) = \dots
$$
\n
$$
\dots = \frac{1}{v_0} \cdot \left\{ \left[ ck_2 \cdot \left( C_{C0} + \frac{k_{1
$$

Se continúa evaluando los restantes  $\overline{K}_3$  y  $\overline{K}_4$ :

$$
\overline{K}_3 = \begin{cases} k_{3A} = -0,2556 \\ k_{3B} = -0,5111 \\ k_{3C} = 0,2520 \\ k_{3D} = 0,0036 \end{cases} \qquad \overline{K}_4 = \begin{cases} k_{4A} = -0,0507 \\ k_{4B} = -0,1014 \\ k_{4C} = 0,0317 \\ k_{4D} = 0,0189 \end{cases}
$$

Finalmente se evalúan las concentraciones para el nuevo punto *V*<sub>1</sub>:

$$
\begin{cases}\nC_{A1} = C_{A0} + \frac{1}{6} \cdot (k_{1A} + 2 \cdot k_{2A} + 2 \cdot k_{3A} + k_{4A}) = 0,9612 \\
C_{B1} = C_{B0} + \frac{1}{6} \cdot (k_{1B} + 2 \cdot k_{2B} + 2 \cdot k_{3B} + k_{4B}) = 0,5223 \\
C_{C1} = C_{C0} + \frac{1}{6} \cdot (k_{1C} + 2 \cdot k_{2C} + 2 \cdot k_{3C} + k_{4C}) = 0,1801 \\
C_{D1} = C_{D0} + \frac{1}{6} \cdot (k_{1D} + 2 \cdot k_{2D} + 2 \cdot k_{3D} + k_{4D}) = 0,0087\n\end{cases}
$$

 Obviamente, esto es demasiado largo para hacerlo manualmente, es por eso que se expresa de forma vectorial para poder programarlo en un lenguaje cualquiera de programación y así, obtener una herramienta muy poderosa de cálculo.

 Después de hacer todas las evaluaciones se construye el gráfico para observar la evolución de las concentraciones en el equipo. Puede verse como se consumen *A* y *B* y se generan *C* y *D*.

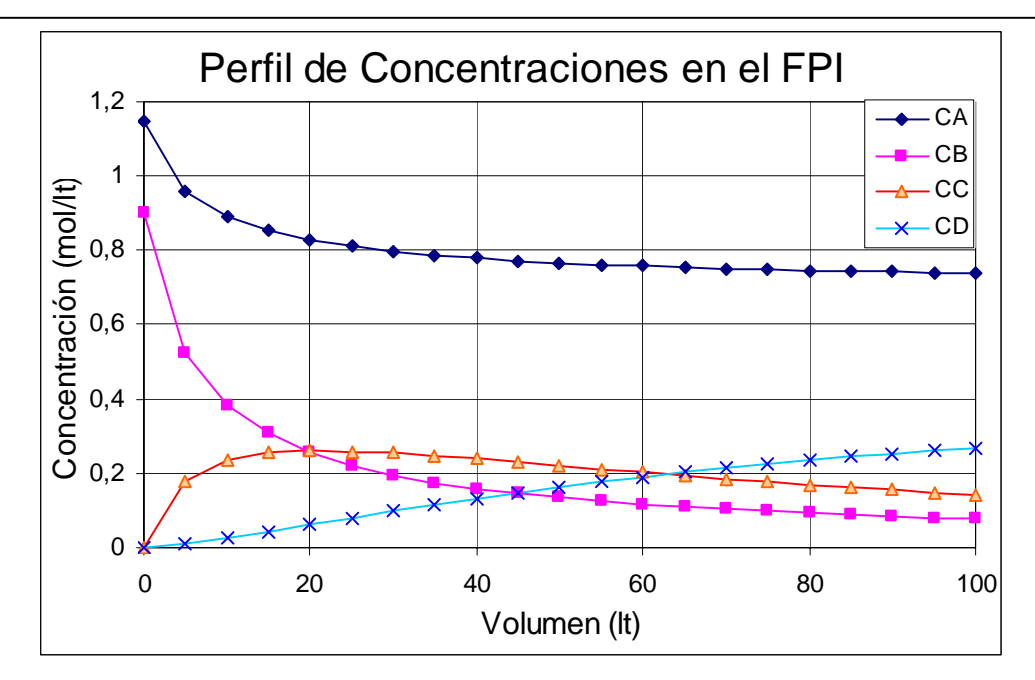

## **Referencias**

- Ledanois, J.M, López de Ramos, A., Pimentel, J.A. y Pironti, F.F. "Métodos Numéricos Aplicados en Ingeniería", McGrawHill Interamericana, Colombia, 2000.
- Gerald, C.F. y Wheatley, P.O., "Análisis Numérico con Aplicaciones", 6ª Edición, Pearson Educación, México,2000.
- Nakamura, S., "Métodos Numéricos Aplicados con Software", 1ª Edición, Pearson Educación, México, 1992.

Datos de Contacto Prof. Aurelio Stammitti Scarpone aureliostammitti@usb.ve